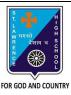

d. None of these

## ST. LAWRENCE HIGH SCHOOL

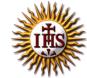

## A Jesuit Christian Minority Institution

## **WORKSHEET -3(Answer key)**

## <u>Topic – Adding Headers and Footers and Printing a Document</u>

| Subject: C                                                                      | OMPUTER                                                                                     | Class - 5                              | F.M:15            |  |  |  |  |
|---------------------------------------------------------------------------------|---------------------------------------------------------------------------------------------|----------------------------------------|-------------------|--|--|--|--|
| Chapter: F                                                                      | ormatting Documents in MS Word 201                                                          | 0                                      | Date: 25/01/2021  |  |  |  |  |
| (                                                                               | hoose the correct answer                                                                    | for each question                      | 15x1=15           |  |  |  |  |
| · · · · · · · · · · · · · · · · · · ·                                           | Choose the correct answer for each question  1. The page number button is available on tab. |                                        |                   |  |  |  |  |
|                                                                                 | Home                                                                                        | tasi                                   |                   |  |  |  |  |
| b                                                                               |                                                                                             |                                        |                   |  |  |  |  |
| C                                                                               |                                                                                             |                                        |                   |  |  |  |  |
| d                                                                               | . Page Layout                                                                               |                                        |                   |  |  |  |  |
| 2. Which tool enables you to increase/decrease the magnification in a document? |                                                                                             |                                        |                   |  |  |  |  |
| а                                                                               | Zoom slider                                                                                 |                                        |                   |  |  |  |  |
| b                                                                               | . Margin marker                                                                             |                                        |                   |  |  |  |  |
| C                                                                               | Ruler                                                                                       |                                        |                   |  |  |  |  |
| d                                                                               | . Print Preview                                                                             |                                        |                   |  |  |  |  |
| 3                                                                               | is the top section of the d                                                                 | locument to hold footnotes, page numbe | ers, titles, etc. |  |  |  |  |
| a                                                                               | Footer                                                                                      |                                        |                   |  |  |  |  |
| b                                                                               | <u>Header</u>                                                                               |                                        |                   |  |  |  |  |
| C                                                                               | both (a) and (b)                                                                            |                                        |                   |  |  |  |  |
| d                                                                               | . none of these                                                                             |                                        |                   |  |  |  |  |
| 4. Print                                                                        | option is available in                                                                      | tab.                                   |                   |  |  |  |  |
| a                                                                               | Home                                                                                        |                                        |                   |  |  |  |  |
| b                                                                               | . <u>File</u>                                                                               |                                        |                   |  |  |  |  |
| C                                                                               | Insert                                                                                      |                                        |                   |  |  |  |  |
| d                                                                               | <b>o</b> ,                                                                                  |                                        |                   |  |  |  |  |
| 5. Whic                                                                         |                                                                                             | performed using the Page Setup option? |                   |  |  |  |  |
| a                                                                               | O .                                                                                         |                                        |                   |  |  |  |  |
| b                                                                               | J                                                                                           |                                        |                   |  |  |  |  |
| C                                                                               | J                                                                                           |                                        |                   |  |  |  |  |
|                                                                                 | All of these                                                                                |                                        |                   |  |  |  |  |
| 6. We c                                                                         | an insert a page number at                                                                  |                                        |                   |  |  |  |  |
| a                                                                               | Header                                                                                      |                                        |                   |  |  |  |  |
| b                                                                               | . Footer                                                                                    |                                        |                   |  |  |  |  |
| C                                                                               | Both (a) and (b)                                                                            |                                        |                   |  |  |  |  |

| 7.  |               | is the bottom section of the document to hold footnotes, page numbers, titles, etc. |  |  |  |  |
|-----|---------------|-------------------------------------------------------------------------------------|--|--|--|--|
|     | a.            | <u>Footer</u>                                                                       |  |  |  |  |
|     | b.            | Header                                                                              |  |  |  |  |
|     | c.            | both (a) and (b)                                                                    |  |  |  |  |
|     | d.            | none of these                                                                       |  |  |  |  |
| 8.  | Which         | among the following is present in Header & Footer group?                            |  |  |  |  |
|     | a.            | Header                                                                              |  |  |  |  |
|     | b.            | Footer                                                                              |  |  |  |  |
|     | c.            | Page Number                                                                         |  |  |  |  |
|     | d.            | All of these                                                                        |  |  |  |  |
| 9.  | Which         | option is not present in Print settings?                                            |  |  |  |  |
|     | a.            | Paper Size                                                                          |  |  |  |  |
|     | b.            | Collated list                                                                       |  |  |  |  |
|     | C.            | Margins                                                                             |  |  |  |  |
|     | d.            | None of these                                                                       |  |  |  |  |
| 10. | Heade         | r & Footer group is present in tab.                                                 |  |  |  |  |
|     | a.            | Home                                                                                |  |  |  |  |
|     | b.            | <u>Insert</u>                                                                       |  |  |  |  |
|     | c.            | Design                                                                              |  |  |  |  |
| 11. |               | Page Layoutoption to print the document pages in collated or uncollated.            |  |  |  |  |
|     | a.            | Paper Size                                                                          |  |  |  |  |
|     | b.            | <u>Collated list</u>                                                                |  |  |  |  |
|     | c.            | Margins                                                                             |  |  |  |  |
| 12. | d.<br>To sele | Orientation ect the paper orientation in Landscape mode, option should be selected. |  |  |  |  |
|     | a.            | Paper Size                                                                          |  |  |  |  |
|     | b.            | Collated list                                                                       |  |  |  |  |
|     | C.            | Margins                                                                             |  |  |  |  |
|     |               |                                                                                     |  |  |  |  |

|   |     | _ | •  |   |   |   |    |    |                       |   |  |
|---|-----|---|----|---|---|---|----|----|-----------------------|---|--|
| d |     | o | rı | Δ | n | ٠ | Э. | H  | $\boldsymbol{\wedge}$ | n |  |
| u | . ' | u |    | c |   | L | a  | LI | u                     |   |  |

- 13. This option helps you to choose the size of paper before printing.
  - a. Paper Size
  - b. Collated list
  - c. Margins
  - d. Orientation
- 14. Which option should be selected for fine tuning the page settings for printing?
  - a. Print All Pages
  - b. Page Setup Link
  - c. Print Custom Range
  - d. Print Current Page
- 15. Which option is available to print all or selective pages of our document?
  - a. Print All Pages
  - b. Print Custom Range
  - c. Print Current Page
  - d. All of these

Phalguni Pramanik